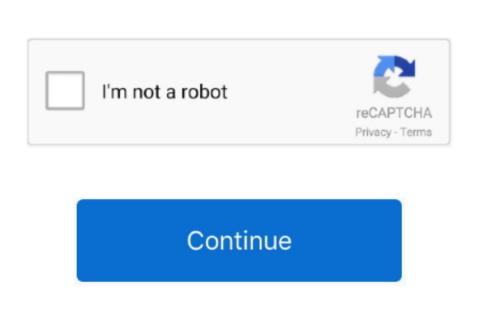

## **Ipad Garageband Record Line In**

Featured topicsUse Drummer Loops in GarageBand for Mac. Jan 29, 2013 GarageBand automatically detects if there is an input device pluged into the headphone jack. Update: You can now read our hands-on review of GarageBand for iPad for a detailed overview. Just use the iPhone earbuds (the one with the microphone), plug it in and you record through that mic instead of the built in.. The Input Settings popup window (the one with the plug icon) will change accordingly.

Garageband For iPad Garageband Record Line In Computer How To Record Line In Computer How To how to record line in on garageband on ipad

how to record line in on garageband on ipad, how to record with garageband on ipad, how to record using garageband on ipad, garageband ipad record line in, how to record garageband ipad, how to record drums on garageband ipad

how to record using garageband on ipad

how to record garageband ipad

e10c415e6f